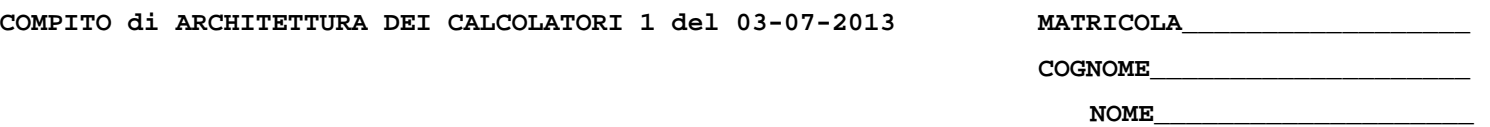

## MODULO RETI LOGICHE:

I SEGUENTI ESERCIZI VALGONO 50% DEL VOTO FINALE (40/80) PER GLI INFORMATICI (ARCHITETTURA 1) E (1 E 2) IL 33% DEL VOTO FINALE (20/60) PER GLI ALTRI (ARCHTIETTURA 1A)

## **Esercizio 1**

Progettare una rete sequenziale con due ingressi  $x_1$  e  $x_2$  ed una uscita z, la quale riconosce la

sequenza di ingresso 01,11,10,00. Realizzare la rete sia in forma asincrona che in forma sincrona basata su flip-flop JK.

## **Esercizio 2**

Progettare un contatore modulo 10 e modulo 8, nel quale il modulo viene commutato tra i due richiesti ogni volta che si presenta su un ingresso m un impulso, il quale ha anche l'effetto di azzerare il conteggio corrente, indipendentemente dal segnale da contare x.

## MODULO CALCOLATORI ELETTRONICI:

I SEGUENTI ESERCIZI VALGONO 50% DEL VOTO FINALE (40/80) PER ARCHITETTURA 1 E 66% DEL VOTO FINALE (40/60) PER ARCHITETTURA 1A. VALGONO 40/40 PER GLI ALTRI.

1. [16] Trovare il codice assembly MIPS corrispondente del seguente programma (**utilizzando solo e unicamente istruzioni dalla tabella sottostante**), **rispettando le convenzioni di utilizzazione dei registri dell'assembly MIPS** (riportate in calce, per riferimento). In alternativa, si usi l'assembly x86 anziche' MIPS.Le funzioni non definite sono da considere funzioni esterne al programma.

**float ddot(int n,double dx[],int incx,double dy[],int incy); daxpy(int n,double da,double dx[],int incx, double dy[],int incy) dgesl(double a[],int lda, int n, int ipvt[], double b[], int job) { double t; int k,kb,l,nm1; if (nm1 >= 1) { for (k = 0; k < nm1; k++) {**   $l = 1$  ipvt[k];  **t = b[l]; if (l != k){**   $b(1) = b(k)$ ;  $b[k] = t;$  **}**  for  $(kb = 0; kb < n; kb++)$  **k = n - (kb + 1); b[k] = b[k]/a[lda\*k+k]; t = -b[k]; daxpy(k,t,&a[lda\*k+0],1,&b[0],1); } } main () { double a[100], b[100]; int ipvt[10], lda, n; dgesl(a,lda,n,ipvt,b,0); }** 

- 2. [8] Si consideri una cache di dimensione 64B e a 2 vie di tipo write-back. La dimensione del blocco e' 8 byte, il tempo di accesso alla cache e' 4 ns e la penalita' in caso di miss e' pari a 40 ns, la politica di rimpiazzamento e' LRU. Il processore effettua i seguenti accessi in cache, ad indirizzi al byte: 7781, 7764, 7785, 7798, 7782, 7797, 7781, 7796, 7787, 5398, 7785, 7780, 7711, 5278, 7768, 7783, 7795, 7779, 7715, 5386, 7720. Tali accessi sono alternativamente letture e scritture. Per la sequenza data, ricavare il tempo medio di accesso alla cache, riportare i tag contenuti in cache al termine e la lista dei blocchi (ovvero il loro indirizzo) via via eliminati durante il rimpiazzamento ed inoltre in corrispondenza di quale riferimento il blocco e' eliminato.
- 3. [6] Ricavare la rappresentazione binaria in formato IEEE-754 doppia precisione del numero 2/3 supponendo di effettuare un arrotondamento verso +∞.
- 4. [4] In quali casi lo schema di propagazione della pipeline non permette di risparmiare alcun ciclo anche se abilitato?
- 5. [6] Spiegare il funzionamento dello schema di paginazione inversa.

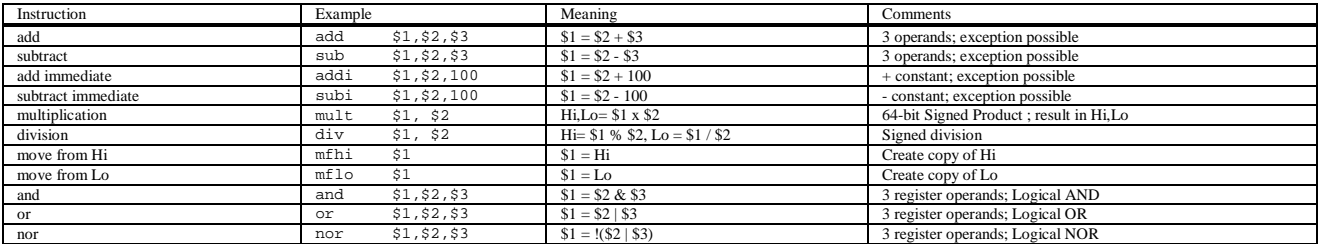

**Instructions** 

 **<sup>}</sup>  daxpy(n-(k+1),t,&a[lda\*k+k+1],1,&b[k+1],1); }** 

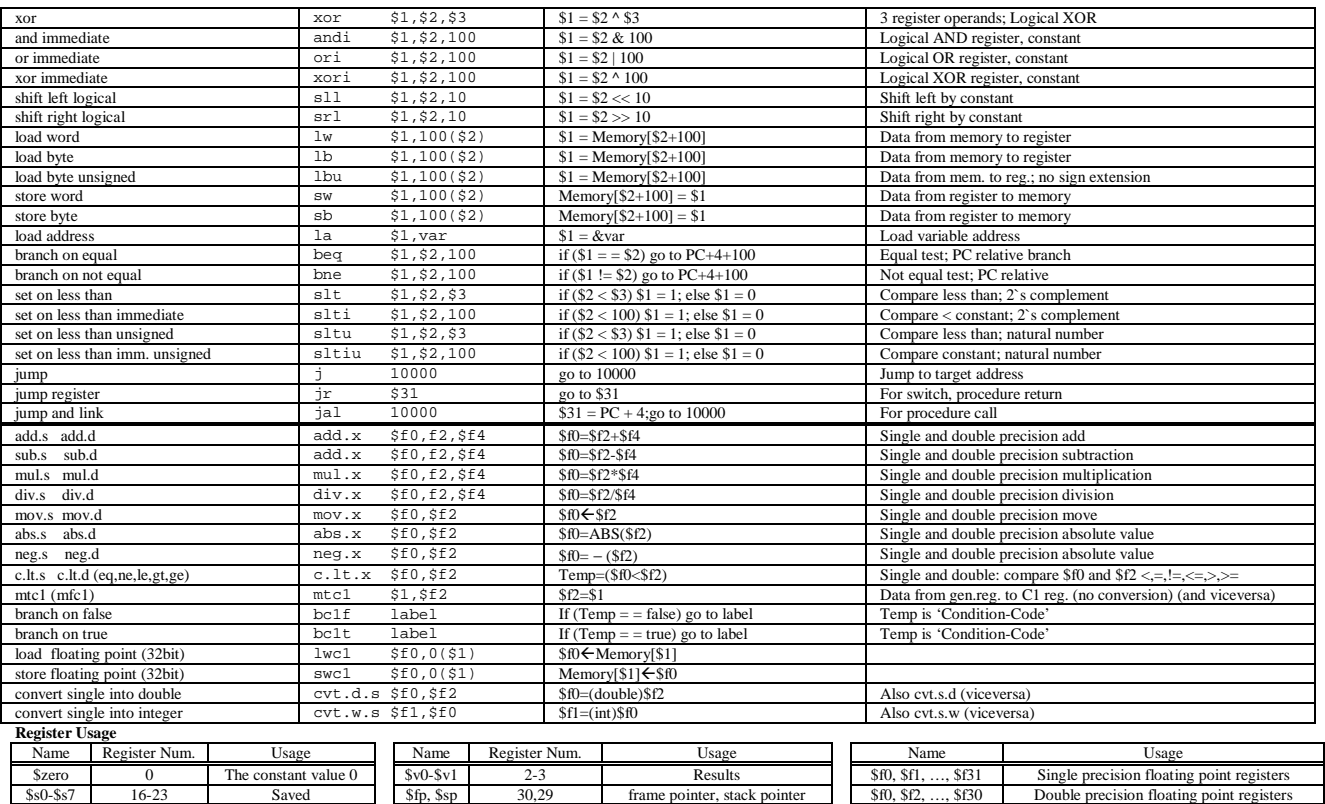

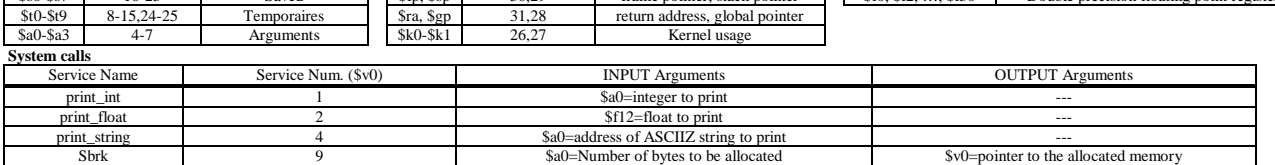